# Progress Update on VC Recommendations

PPNCG report by Geoff Fayers available: http://ppewww.ph.gla.ac.uk/vcrec
These are Entry-Level Products

### MBone Tools on the LAN

**10Mbit Ethernet** 

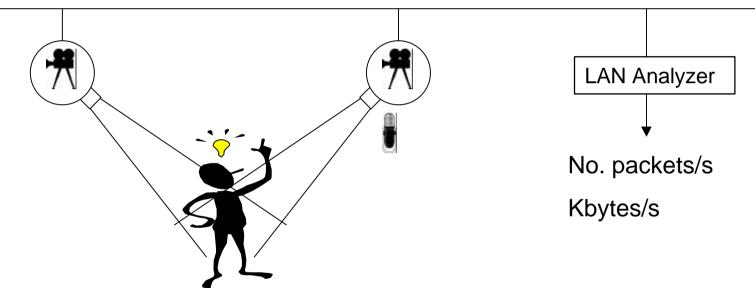

- Simulate a VC on a private LAN act as a baseline
  - Two 350 MHz Pentium II with the Winnov Videum pro cards and camera (350 MHz Pentium II ensure CPU power not an issue >166MHz is fine)
  - vic (video) & rat (audio) Get the kit from http://www.video.ja.net/mice
- Two way Video, One way Audio
- Change Compression methods and parameters
   R. Hughes-Jones Sep 1998

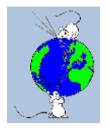

#### rat on the LAN

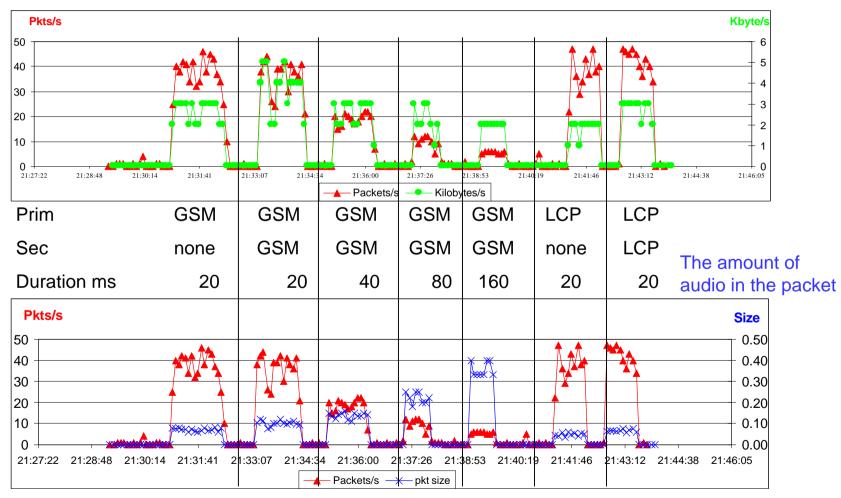

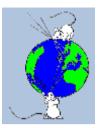

## rat Encoding

•Suppress Silence

•Audio sent one way

- •dvi, gsm, lcp have sec. encoding
- •Piggy back audio recovery

•no. packets same

•size increase ~20-30 bytes

- •All send ~ 800ms data per sec
- •Network load agrees with rule-of thumb bit rates
- •RTP overhead 96 bits
- •Win with more ms / packet

•gsm sounds OK

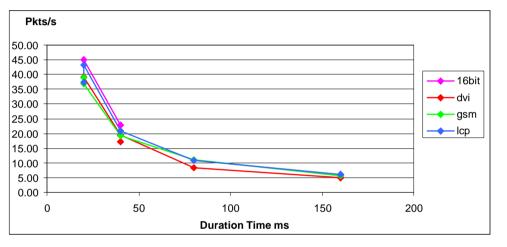

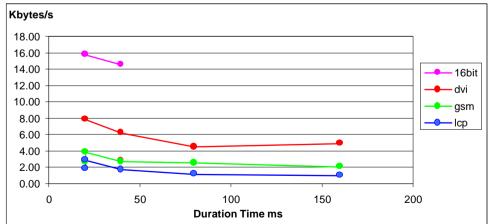

#### •Packet rates & Kbytes depend on movement

•No large & small packet sizes

### vic on the LAN

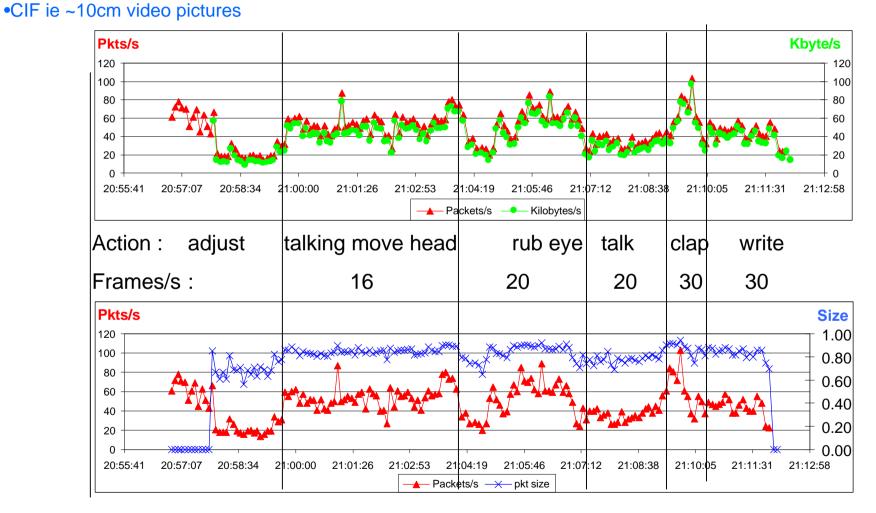

# vic LAN Analysis

| <ul> <li>Used H261 and CIF in the tests</li> </ul>                                                  |               | TOTAL | TOTAL network load: |  |
|----------------------------------------------------------------------------------------------------|---------------|-------|---------------------|--|
| <ul> <li>Traffic VERY dependent on movement</li> </ul>                                              |               |       | 40kByte/s video     |  |
| <ul> <li>sudden action</li> </ul>                                                                   | ~100 kB/s     |       | 3 kByte/s audio     |  |
| •moving                                                                                             | 50-60 kB/s    | Say   | ~400 kbit/s total   |  |
| •just talking                                                                                       | 40-50 kB/s    |       |                     |  |
| •no movement                                                                                        | <10 kB/s      |       |                     |  |
| <ul> <li>Packet size:</li> </ul>                                                                    |               |       |                     |  |
| <ul> <li>little movement</li> </ul>                                                                 | 600-700 by    | tes   |                     |  |
| <ul> <li>general movement</li> </ul>                                                                | 800-900 bytes |       |                     |  |
| <ul> <li>Did not see an increase in pkts/s as no. frame/s was increased</li> </ul>                  |               |       |                     |  |
| (Claimed to be due to WinNT OS calls - we should try with Win95 to see)<br>R. Hughes-Jones Sep 1998 |               |       |                     |  |

## First London to Manchester Tests Remember this is Entry Level Kit

- •Used the production network: LAN-Campus-SuperJANET-Campus-LAN
- •vic : H261 and CIF (Man 25 75 % load on ethernet)
- •rat : gsm+gsm, suppress silence, full duplex and Net mutes mike
- •Video quality good when cameras tuned, but its NOT full screen!
  - •Set the white level
  - •Have plenty of light and adjust the contrast don't point at a window
  - •Check the focus
- •Audio Manchester -> London very good
- •Audio London -> Manchester lost second section of sentence
- Had speakers at Manchester, Headphones at London
- •First report from PPNCG is ready. Further work in progress!

## **Stop Press - More Tests**

•Tried : Man - IC as reported above

Man - UCL Man - Gla Gla - UCL

•Video : Worked fine "out of the box" in all cases.

•Audio : This is more difficult :

| Man to UCL | 1 Octv. Lower  | Could be a problem with the |
|------------|----------------|-----------------------------|
| UCL to Man | 1 Octv. Higher | interface clocks.           |

| <ul> <li>Wanted to run the system</li> </ul> | Used rat options :                   |  |
|----------------------------------------------|--------------------------------------|--|
| <ul> <li>hands free</li> </ul>               | <ul> <li>net mutes mike</li> </ul>   |  |
| <ul> <li>use speakers not headset</li> </ul> | <ul> <li>suppress silence</li> </ul> |  |
|                                              | •mikes un-muted                      |  |

•What might be happening to cut off sentences :

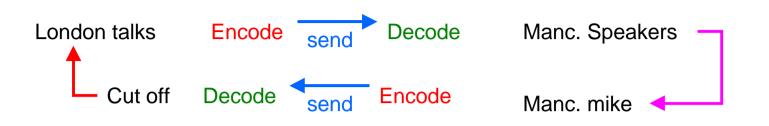

•Find with "push to talk" "suppress silence" blanks out parts of the dialogue. (Probably the input audio drops below the send threshold.)

•Conclude (so far) we should use :

•full duplex

•no suppress silence

•push to talk

•care with mike volume. Keep it low to prevent clicks in the sound.

•Further work :

•Test head sets

•Test with CERN Virtual Room

Do you want / have to buy now?